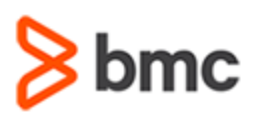

# **COURSE ABSTRACT**

#### **COURSE CODE**

» CPIS-PANA-F1802

#### **APPLICABLE VERSIONS**

» 18.x

#### **[DELIVERY METHOD](http://www.bmc.com/education/modality.html)**

» Web-based Training (WBT)

#### **[COURSE DURATION](http://www.bmc.com/education/learning-paths/education-filters-learning-paths.html)**

» 3 Hours

#### **PREREQUISITES**

» NA

#### **RECOMMENDED TRAININGS**

» NA

# **BMC Compuware iStrobe 18.x: Profiles and Analysis Fundamentals Using (WBT)**

## **Course Overview**

BMC Compuware Strobe/iStrobe is a performance management and analysis solution for mainframe applications that helps performance analysts pinpoint application inefficiencies causing excessive CPU consumption and prolonged execution time.

This course presents content using web-based and video modalities. This curriculum contains short demonstrations of the various topics related to Strobe/iStrobe.

# **Target Audience**

» Performance Analyst

## **Learner Objectives**

- » Understand in details about analysis concepts and process
- » Demonstrate how to use and understand the Measurement Session Data report
- » Perform steps to understand how to use iStrobe to generate iStrobe profiles
- » Learn how to identify causes of CPU consumption
- » Explore how to identify the causes of wait in iStorbe
- » Understand how to use DB2 specific subsystem reports to identify CPU or Wait caused by SQL statements
- » Learn how to use DB2 specific subsystem reports to identify CPU or Wait caused by DL/I function calls or IMS transactions
- » Discover how to use Source Support to identify program language statements from offsets
- » Learn how to use the iStrobe Advisor as an alternative or in addition to using traditional iStrobe reports

BMC, BMC Software, and the BMC Software logo are the exclusive properties of BMC Software, Inc., are registered with the U.S. Patent and Trademark Office, and may be registered or pending registration in other countries. All other BMC trademarks, service marks, and logos may be registered or pending registration in the U.S. or in other countries. All other trademarks or registered trademarks are the property of their respective owners. ©2022 BMC Software, Inc. All rights reserved.

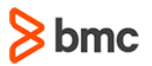

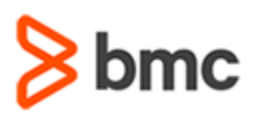

# **BMC Compuware iStrobe 18.x: Profiles and Analysis Fundamentals Using (WBT)**

# **COURSE ABSTRACT**

#### **COURSE ACTIVITIES**

» Demonstrations

#### **BMC COMPUWARE LEARNING PATH**

» NA

#### **ACCREDITATION AN[D CERTIFICATION PATHS](http://www.bmc.com/education/certification-programs)**

» NA

### **[DISCOUNT OPTIONS](http://www.bmc.com/education/customer-service/customer-service.html)**

- » Have multiple students? Contact us to discuss hosting a private class for your organization
- » **[Contact us for additional information](http://www.bmc.com/education)**

# **Course Lessons**

#### **Module 1: iStrobe: Introduction**

» Understand in details about analysis concepts and process

### **Module 2: iStrobe: Measurement Session Data**

» Demonstrate how to use and understand the Measurement Session Data report

### **Module 3: iStrobe: Reporting**

» Perform steps to understand how to use iStrobe to generate iStrobe profiles

#### **Module 4: iStrobe: Analyzing CPU Consumption**

» Learn how to identify causes of CPU consumption

### **Module 5: iStrobe: Analyzing Wait Times**

» Explore how to identify the causes of wait in iStorbe

### **Module 6: iStrobe: DB2**

» Understand how to use DB2 specific subsystem reports to identify CPU or Wait caused by SQL statements

#### **Module 7: iStrobe: IMS**

» Learn how to use DB2 specific subsystem reports to identify CPU or Wait caused by DL/I function calls or IMS transactions

#### **Module 8: iStrobe: Source Support**

» Discover how to use Source Support to identify program language statements from offsets

### **Module 9: iStrobe: Advisor**

» Learn how to use the iStrobe Advisor as an alternative or in addition to using traditional iStrobe reports

BMC, BMC Software, and the BMC Software logo are the exclusive properties of BMC Software, Inc., are registered with the U.S. Patent and Trademark Office, and may be registered or pending registration in other countries. All other BMC trademarks, service marks, and logos may be registered or pending registration in the U.S. or in other countries. All other trademarks or registered trademarks are the property of their respective owners. ©2022 BMC Software, Inc. All rights reserved.

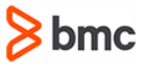